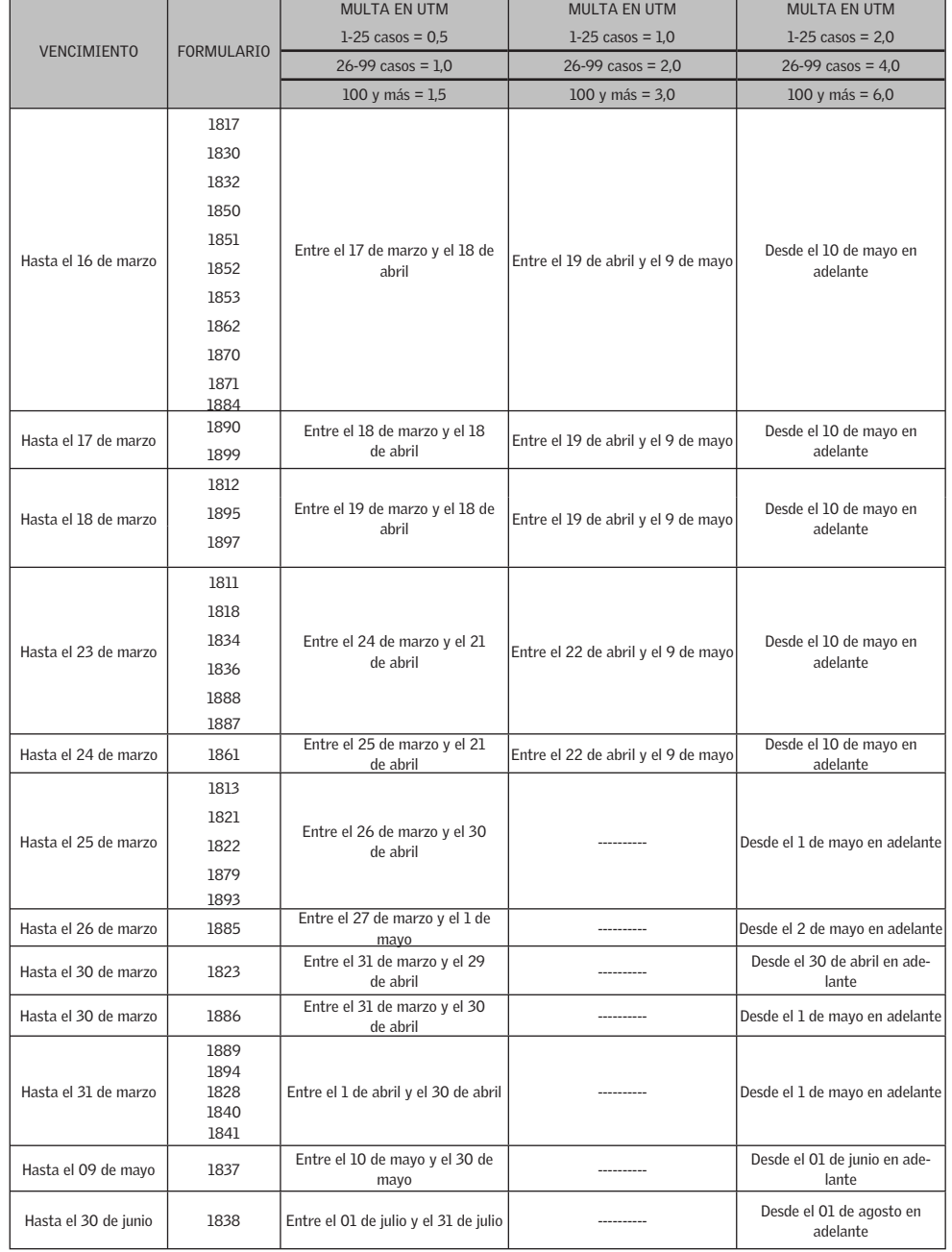

Para el caso de la Declaración Jurada Simple de la Ley N° 19.885, de 2003, se considerarán los siguientes

tramos de multas a aplicar en UTA por mes de atraso, considerando el mes de mayo como primer mes:

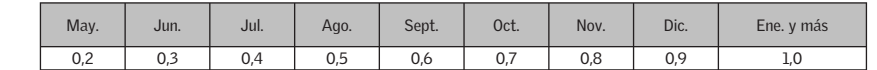

En tanto, para la Declaración Jurada Simple de Boletas de Honorarios Electrónicas y/o Boletas de Prestación de Servicios de Terceros Electrónicas, se considerarán los siguientes tramos de multas a aplicar en UTA por mes de atraso, iniciándose el primer tramo a partir del 24 de marzo de 2009:

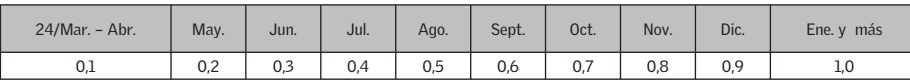

Para la aplicación de dicha multa, los factores anteriores deben ser multiplicados por el valor de 1 UTA (correspondiente al mes en que se cursa la infracción).

### **4.3 Sanciones por requerimiento posterior de Declaraciones Juradas no presentadas**

De conformidad a lo dispuesto en el Artículo 97 del Código Tributario, si el contribuyente, bajo apercibimiento del Servicio de aplicar las sanciones que este precepto establece, no da cumplimiento a la obligación de presentar las Declaraciones Juradas en comento dentro de un plazo de 30 días hábiles, además de las sanciones indicadas en los puntos anteriores, se le aplicará una multa que será de hasta 0,2 Unidades Tributarias Mensuales por cada mes o fracción de mes de atraso y por cada persona que se haya omitido en la declaración o respecto de la cual se haya retardado la presentación de la declaración respectiva. Con todo, la multa máxima que corresponda aplicar no podrá exceder las 30 Unidades Tributarias Anuales, ya sea que el infractor se trate de un contribuyente o de un Organismo de la Administración del Estado; todo lo anterior, de acuerdo a lo instruido por el Servicio mediante Circular N° 67, de fecha 5 de noviembre de 1998.

#### **5. PRESENTACIÓN DE LAS DECLARACIONES JURADAS VÍA INTERNET**

Para declarar a través de Internet, los contribuyentes cuentan con toda la información necesaria del funcionamiento detallado en el sitio Web del Servicio: www.sii.cl. Además, cuentan con soporte técnico a través del teléfono (2) 395-1115 que el SII pone a disposición a través de la Mesa de Ayuda INTERNET, para realizar sus consultas.

### **5.1 Obtención de la Clave Secreta**

Si no ha obtenido una Clave Secreta de acceso, podrá optar por una de las siguientes opciones:

 a. Obtención de Clave Secreta en el sitio Web del SII, menú "Registro de Contribuyentes", sub-menú "Clave Secreta y Certificado Digital", opción "Obtención de Clave Secreta": Para obtener la Clave Secreta por primera vez, debe ingresar su N° de RUT y seleccionar el botón "Confirmar". A continuación, debe completar los datos que se le solicitan y seleccionar el botón "Enviar".

 Con el fin de comprobar la identidad del contribuyente, el SII le solicitará información de familiares, como por ejemplo, el RUT de un hijo, y también información tributaria, en caso que el contribuyente haya realizado en a lo menos una oportunidad una declaración de Renta (folio y periodo de declaración) o dos declaraciones de IVA (folios y periodos de declaración).

 Al momento de entregar la información tributaria solicitada, el contribuyente deberá conocer el N° de Folio de una de las declaraciones realizadas.

- b. Si no cuenta con alguno de los antecedentes mencionados en la letra a) para obtener su clave (Datos Personales y/o Tributarios), entonces, deberá dirigirse a la Unidad del SII más cercana y solicitar una Clave Inicial. Para ello:
	- Las personas naturales deben acudir personalmente a cualquier oficina del SII a lo largo del país, con su Cédula de Identidad vigente.
	- Los representantes de personas jurídicas deben acudir a la Unidad correspondiente al domicilio del contribuyente, con el RUT de la empresa y su Cédula de Identidad vigente.

# **Operación Renta 2009**

# @SisTax

- Software tributario Declaraciones Juradas y Formulario 22
- Importación de datos masivos desde su<br>sistema en lasdeclaraciones juradas<br>1812 1850 1854 1879 1884 1887
- Base de datos de análisis tributario
- ▶ Profesionales destacados

www.asistax.cl

Soporte tecnológico y tributario en línea

### **IFRS** Efectos Tributarios

- Diagnóstico del impacto ь tributario
- Preparación de manual de<br>cuentas tributario
- Asesoría en la definición y desarrollo de controles tributarios
- Charlas y capacitaciones a la medida énfocadas según la industria de su empresa

## EU ERNST & YOUNG **Quality In Everything We Do**

- Descarga de software y actualizaciones online en www.asistax.cl
- Compre su DDJJ y exija su demo F22 gratis
- Ofertas por más de un producto

www.asistax.cl · rebeca.ceballos@cl.ey.com · fono: 800 201 525 · Huérfanos 770, piso 6, Santiago

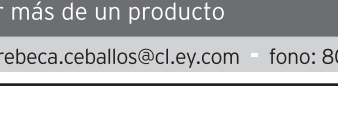